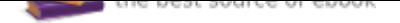

## The book was found

# **Exploring Microsoft Office Excel 2016 Comprehensive (Exploring For Office 2016 Series)**

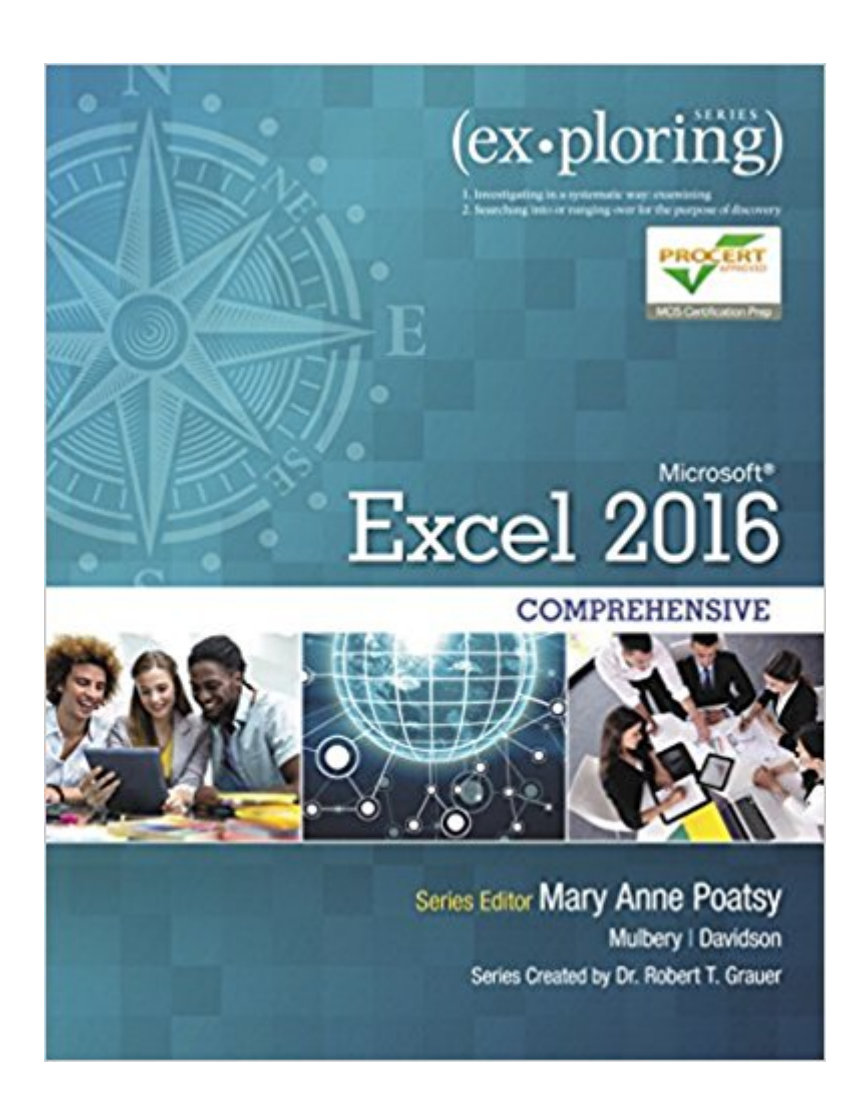

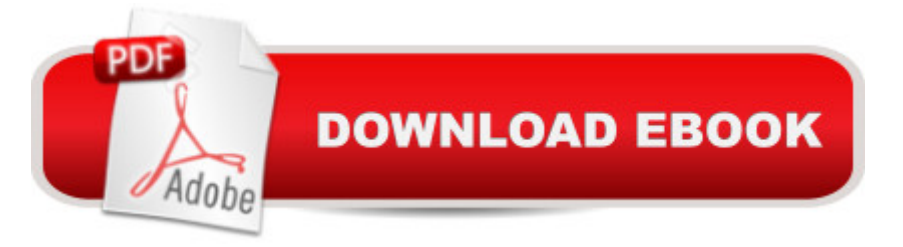

## **Synopsis**

This book offers full, comprehensive coverage of Microsoft Excel. Beyond point-and-click The goal of the Exploring series is to move students beyond the point-and-click, to understanding the why and how behind each skill. And because so much learning takes place outside of the classroom, this series provides learning tools that students can access anywhere, anytime. Students go to college now with a different set of skills than they did years ago. With this in mind, the Exploring series seeks to move students beyond the basics of the software at a faster pace, without sacrificing coverage of the fundamental skills that everyone needs to know.  $\hat{A}$   $\hat{A}$  Also available with MyITLab  $\Delta$  MyITLab  $\tilde{A}$   $\tilde{A}$ ® is an online homework, tutorial, and assessment program designed for Information Technology (IT) courses, which engages students and improves results. HTML5 Simulation exercises and Live-in-Application Grader projects come with the convenience of auto-grading and instant feedback, helping students learn more quickly and effectively. Digital badges lets students showcase their Microsoft Office or Computer Concepts competencies, keeping them motivated and focused on their future careers. MyITLab builds the critical skills needed for college and career success.  $\tilde{A}$   $\tilde{A}$  Note: You are purchasing a standalone product; MyITLab does not come packaged with this content. Students, if interested in purchasing this title with MyITLab, ask your instructor for the correct package ISBN and Course ID. Instructors, contact your Pearson representative for more information.

## **Book Information**

Series: Exploring for Office 2016 Series Spiral-bound: 848 pages Publisher: Pearson; 1 edition (April 2, 2016) Language: English ISBN-10: 0134479440 ISBN-13: 978-0134479446 Product Dimensions: 9.3 x 1.2 x 10.8 inches Shipping Weight: 3.6 pounds (View shipping rates and policies) Average Customer Review: 3.5 out of 5 stars 9 customer reviews Best Sellers Rank: #7,604 in Books (See Top 100 in Books) #1 in  $\tilde{A}$  A Books > Business & Money > Processes & Infrastructure > Office Automation #3 in A A Books > Computers & Technology > Software > Microsoft > Microsoft Excel #4 in $\tilde{A}$  A Books > Computers & Technology > Software > Microsoft > Microsoft Office

#### **Customer Reviews**

Mary Anne Poatsy, Series Editor Mary Anne is a senior faculty member at Montgomery County Community College, teaching various computer application and concepts courses in face-to-face and online environments. She holds a B.A. in Psychology and Education from Mount Holyoke College and an M.B.A. in Finance from Northwestern University  $\tilde{A}$ câ  $\neg$ â. cs Kellogg Graduate School of Management. Mary Anne has more than 12 years of educational experience. She is currently adjunct faculty at Gwynedd-Mercy College and Montgomery County Community College. She has also taught at Bucks County Community College and Muhlenberg College, as well as conducted personal training. Before teaching, she was Vice President at Shearson Lehman in the Municipal Bond Investment Banking Department.  $\tilde{A}$   $\tilde{A}$  Dr. Keith Mulbery Dr. Keith Mulbery is the Department Chair and a Professor in the Information Systems and Technology Department at Utah Valley University (UVU), where he currently teaches systems analysis and design, and global and ethical issues in information systems and technology. He has also taught computer applications, C# programming, and management information systems. Keith served as Interim Associate Dean, School of Computing, in the College of Technology and Computing at UVU. Keith received the Utah Valley State College Board of Trustees Award of Excellence in 2001, School of Technology and Computing Scholar Award in 2007, and School of Technology and Computing Teaching Award in 2008. He has authored more than 17 textbooks, served as Series Editor for the Exploring Office 2007 series, and served as developmental editor on two textbooks for the Essentials Office 2000 series. He is frequently asked to give presentations and workshops on Microsoft Office Excel at various education conferences. Keith received his B.S. and M.Ed. in Business Education from Southwestern Oklahoma State University and earned his Ph.D. in Education with an emphasis in Business Information Systems at Utah State University. His dissertation topic was computer-assisted instruction using Prentice Hall $\tilde{A}\phi\hat{a}$   $\neg \hat{a}$   $\phi$ s Train and Assess IT program (the predecessor to MyITLab) to supplement traditional instruction in basic computer proficiency courses. A A Jason Davidson Jason Davidson is a faculty member in the College of Business at Butler University, where he teaches Advanced Web Design, Data Networks, Data Analysis and Business Modeling, and introductory information systems courses. He is the co-author of Exploring Microsoft Excel 2013 Comprehensive, Exploring Microsoft Office 2013 Volume 2, Exploring Microsoft Office 2013 Plus, and Exploring VBA for Microsoft Office 2013. With a background in media development, prior to joining the faculty at Butler, he worked in the technical publishing industry. Along with teaching, he currently serves as an IT consultant for regional businesses in the Indianapolis area. He holds a B.A. in Telecommunication Arts from Butler University and an M.B.A.

from Morehead State University. He lives in Indianapolis, Indiana, and in his free time enjoys road biking, photography, and spending time with his family. Amy Rutledge Amy Rutledge is a Special Instructor of Management Information Systems at Oakland University in Rochester, Michigan. She coordinates academic programs in Microsoft Office applications and introductory management information systems courses for the School of Business Administration. Before joining Oakland University as an instructor, Amy spent several years working for a music distribution company and automotive manufacturer in various corporate roles including IT project management. She holds a B.S. in Business Administration specializing in Management Information Systems, and a B.A. in French Modern Language and Literature. She holds an M.B.A from Oakland University. She resides in Michigan with her husband, Dan and daughters Emma and Jane.  $\tilde{A}$   $\tilde{A}$  Dr. Robert T. Grauer, Creator of the Exploring Series Bob Grauer is Professor Emeritus A A in the Department of Computer Information Systems at the University of Miami, where he is a multiple winner of the Outstanding Teaching Award in the School of Business, most recently in 2009. He has written numerous COBOL texts and is the vision behind the Exploring Office series, with more than three million books in print. His work has been translated into three foreign languages and is used in all aspects of higher education at both national and international levels. Bob Grauer has consulted for several major corporations including IBM and American Express. He received his Ph.D. in Operations Research in 1972 from the Polytechnic Institute of Brooklyn.  $\tilde{A}$   $\hat{A}$ 

So far it has been an excellent self paced instructional textbook. There are numerous exercises throughout the book to ensure you learn correctly how to use 2016 excel.

This is not what I needed I asked them before I purchased this book did it come with an access code. I was told that it did only to find out once I received the package and open it that it also did not come with code. Now have to spend additional money to get code. I'm so disappointed and frustrated

The book is fine, since I'm renting it. The tabs on the sides are ripped though, I think because of how it was packaged. It hasn't hurt my ability to use/ read the info

THIS DOES NOT HAVE AN ACCESS CODE AND I AM PISSED

Perfect

it's exactly what you think it is.

Great product - great seller!

#### Good

#### Download to continue reading...

Exploring Microsoft Office Excel 2016 Comprehensive (Exploring for Office 2016 Series) Microsoft [Office Productivity Pack: Mic](http://privateebooks.com/en-us/read-book/lpgnz/exploring-microsoft-office-excel-2016-comprehensive-exploring-for-office-2016-series.pdf?r=QcERUGtnkk6DajS60uVHHMQ9Hz7w00SNh2BK3VutVh4%3D)rosoft Excel, Microsoft Word, and Microsoft PowerPoint Your Office: Microsoft Excel 2016 Comprehensive (Your Office for Office 2016 Series) Excel: Complete Beginner $\tilde{A}\phi\hat{a}$   $\neg \hat{a}$ ,  $\phi$ s Guide to Mastering Excel and Increasing Productivity (Excel, Microsoft Office Book 1) Exploring Microsoft Office Access 2016 Comprehensive (Exploring for Office 2016 Series) Your Office: Microsoft Office 2016 Volume 1 (Your Office for Office 2016 Series) Microsoft Office 365 Home and Business | iPhone Microsoft Office 365 , Excel, Word, PowerPoint, OneNote, Outlook, Access, Project, Visio.: Desktop And iPhone Using Full Course Your Office: Microsoft Access 2016 Comprehensive (Your Office for Office 2016 Series) Enhanced Microsoft Excel 2013: Comprehensive (Microsoft Office 2013 Enhanced Editions) New Perspectives on Microsoft Excel 2013, Comprehensive Enhanced Edition (Microsoft Office 2013 Enhanced Editions) GO! with Microsoft Excel 2016 Comprehensive (GO! for Office 2016 Series) Skills for Success with Microsoft Excel 2016 Comprehensive (Skills for Success for Office 2016 Series) Exploring Microsoft Office 2016 Volume 1 (Exploring for Office 2016 Series) Bundle: New Perspectives Microsoft Office 365 & Excel 2016: Comprehensive, Loose-leaf Version + SAM 365 & 2016 Assessments, Trainings, and Projects with 1 MindTap Reader Multi-Term Printed Access Card Exploring Microsoft Word 2016 Comprehensive (Exploring for Office 2016 Series) Exploring Microsoft PowerPoint 2016 Comprehensive (Exploring for Office 2016 Series) Shelly Cashman Series Microsoft Office 365 & Excel 2016: Comprehensive Spreadsheets: Using Microsoft Excel 97 or Microsoft Office 97 (Software Guides) Enhanced Microsoft Excel 2013: Illustrated Complete (Microsoft Office 2013 Enhanced Editions) New Perspectives Microsoft Office 365 & Excel 2016: Comprehensive

Contact Us

**DMCA** 

Privacy